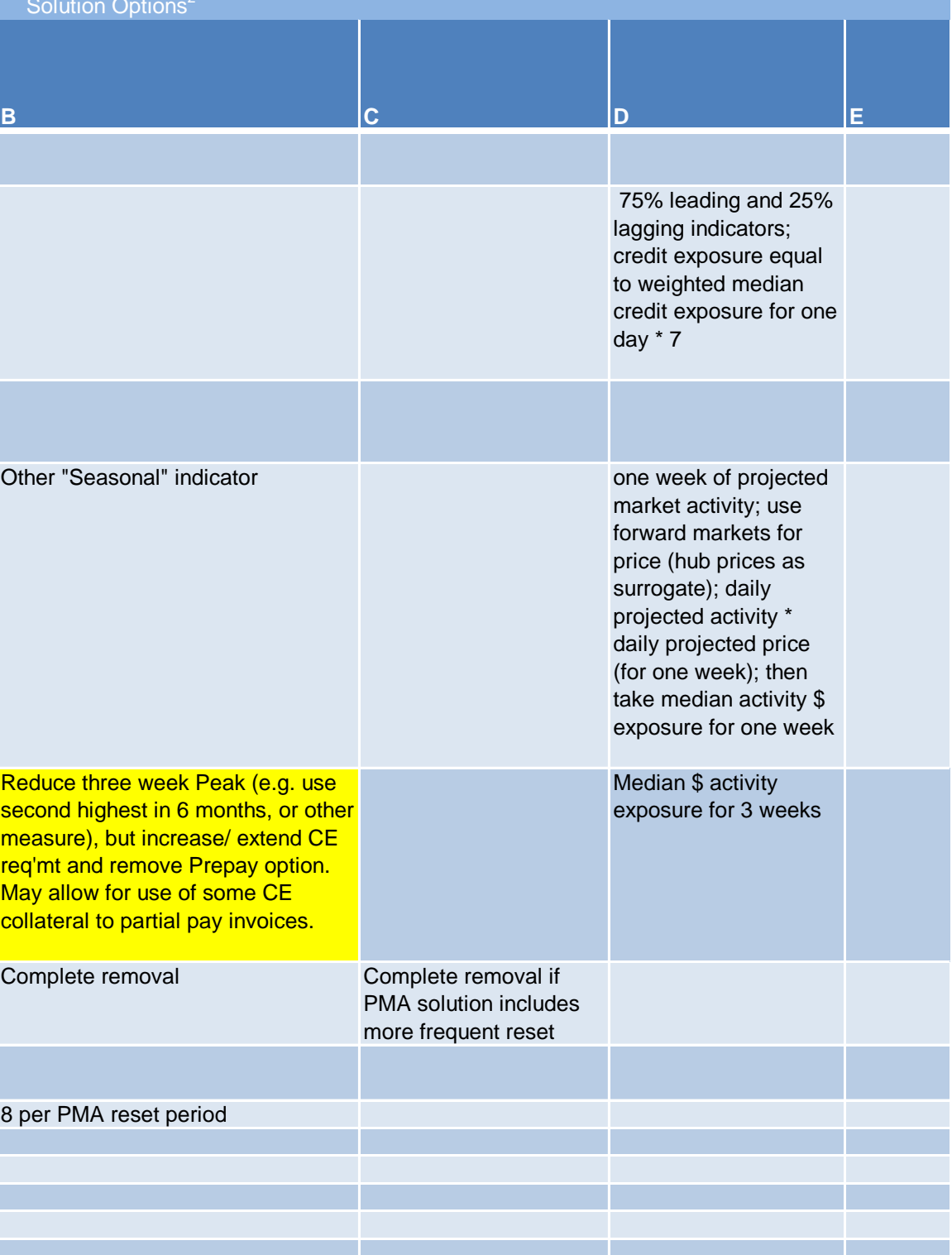

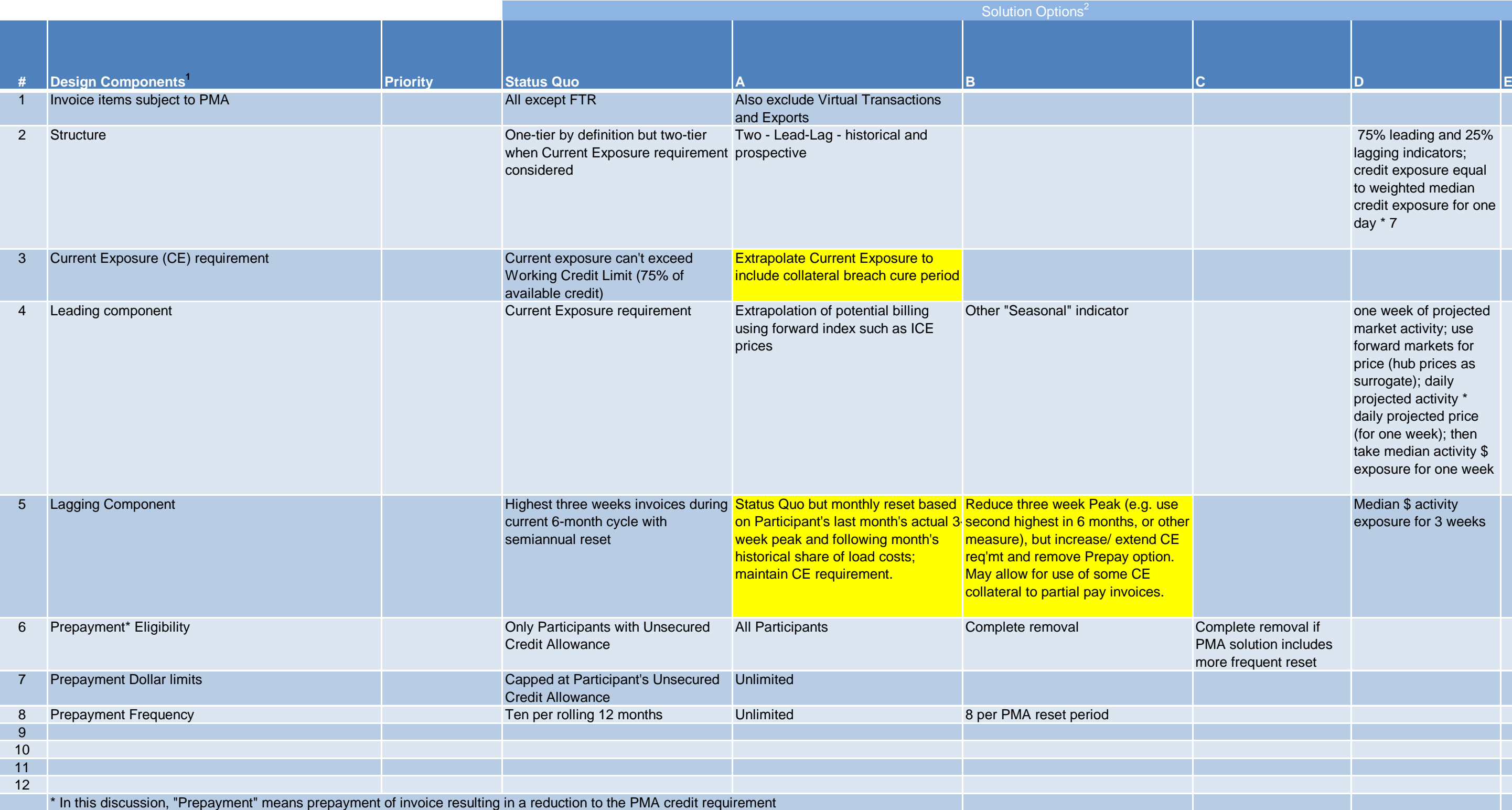

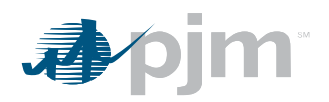

## Prepayments for PMA Reduction

## **OPTIONS MATRIX** *Strive for simplicity*